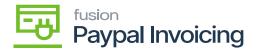

## Create a PayPal Merchant Account

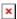

The purpose of creating a merchant account is to process and manage invoices sent from Acumatica to PayPal. To establish a connection between PayPal and Acumatica, it is required to create a PayPal Merchant account.

• Navigate to the following URL <a href="https://www.paypal.com/bizsignup/#/checkAccount">https://www.paypal.com/bizsignup/#/checkAccount</a> to sign up on the PayPal Merchant Account.

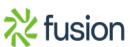